**CISCO SYSTEMS** حماله حماله

3/4/2008 Beartooth: Colocation

 **Document Number**: EDCS-654720  **Revision** 1.1  **Author** Fred Leffingwell **Project Manager** Howard Ji

# **C3205WMIC-A-K9 (BEARTOOTH)**

# **Colocation**

**Company Name: Cisco Systems, Inc.** 

 **170 West Tasman Drive San Jose, CA 95134 USA** 

**EUT Description: CISCO 802.11bg WIRELESS RADIO Model Number: C3201-WMIC-A-K9** 

**EUT Description: CISCO 802.11a WIRELESS RADIO Model Number: C3205WMIC-A-K9** 

# **Reviewers**

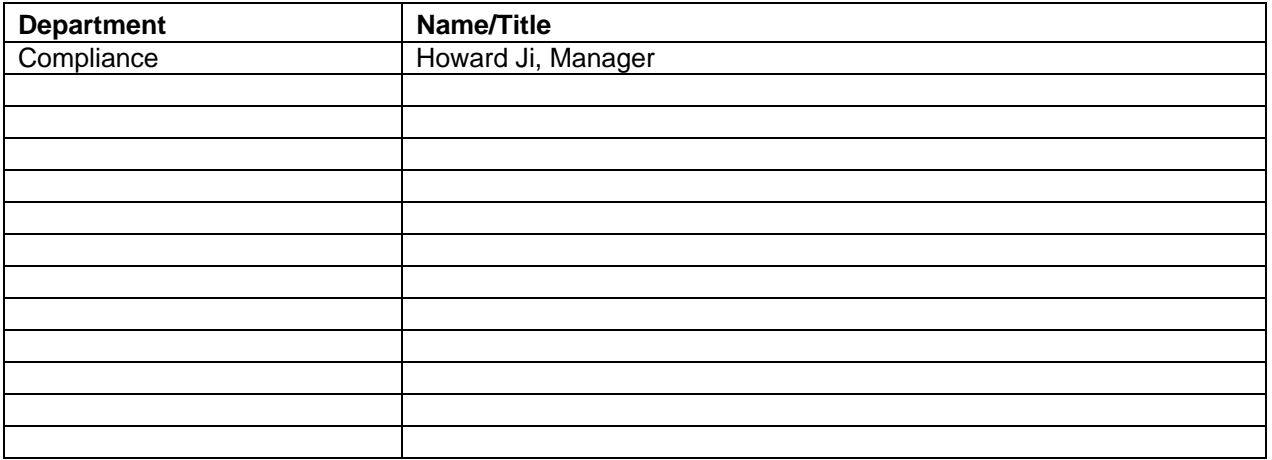

The departments and/or individuals listed above should be notified in advance and given a sufficient time period to review this document. The Project Team determines requirements for approval according to the scope of the project.

# **Modification History**

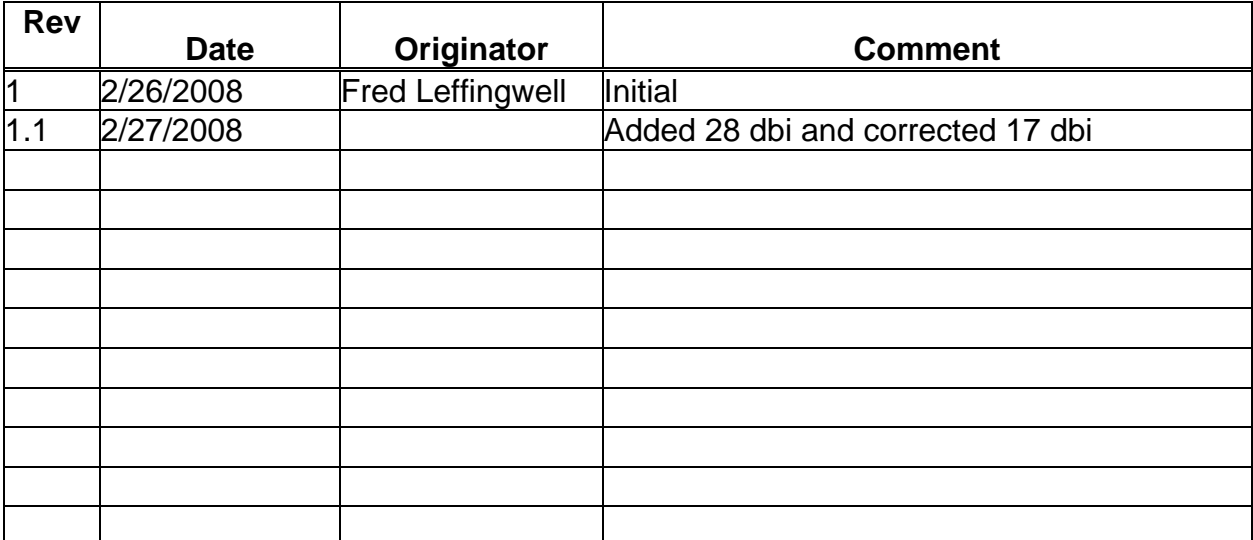

# **1. Test Results Summary**

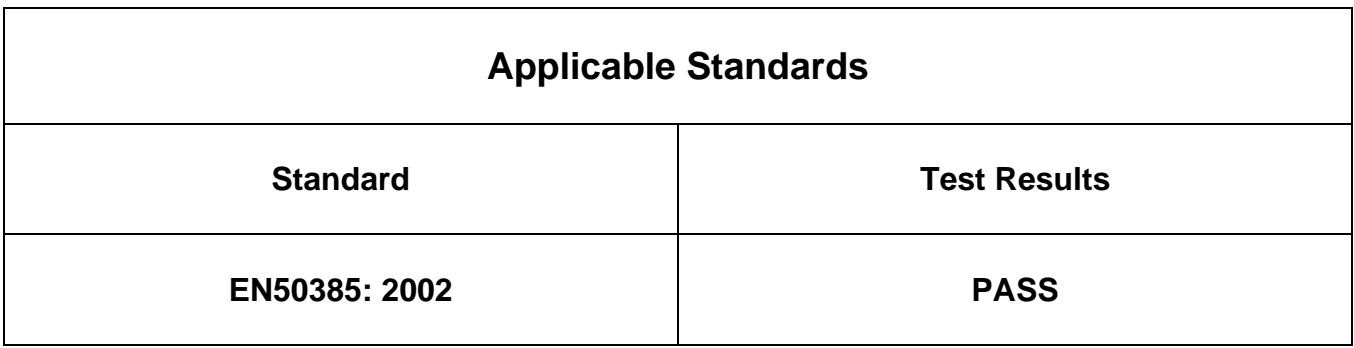

# **2. Test Methodology**

The calculations were performed in accordance with EN 50385: 2002 The limits referenced are taken from Table 2, Annex III Council Recommendation 1999/519/EC.

## **3. Radio Module Combinations**

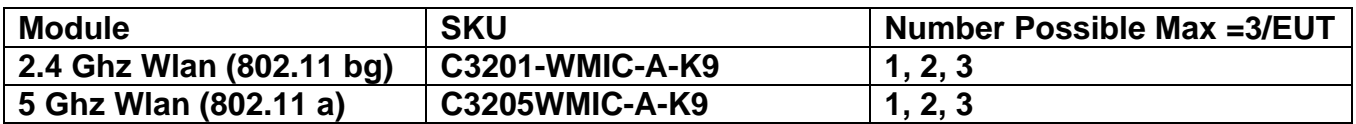

# **4. EN 50385 Requirements – Limits of Exposure**

**4.1 Calculations** 

**E = (30 \* P \* G)^1/2 / d** 

**Where:** 

**E = field strength in Volts/meter** 

**P = Power in Watts** 

**G = Numeric Antenna Gain** 

**d = Distance in meters** 

**Using: P (mW) =1000 \* P (W) d (cm) = 100 \* d (m)** 

**Result:** 

**E = 17.32 \* (P \* G)^1/2 / d** 

**Using: P (mW) = 10^(P (dBm)/10 G (numeric) = 10^(G (dBi)/10)** 

**Result:** 

**E = 17.32 \* (10^((P + G)/ 20)/ d** 

**d = distance in cm P = power in dBm G = antenna gain in dBi E = field strength in Volts/meter** 

# **5. WLAN Operation and Contribution to Fraction of the Limit**

#### **5.1 Limits**

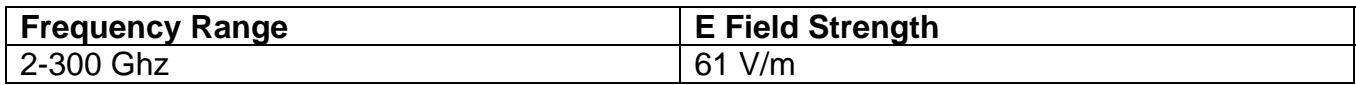

#### **5.2 Calculations of contribution to fraction of the limit**

Distance = 20 cm Calculated Values

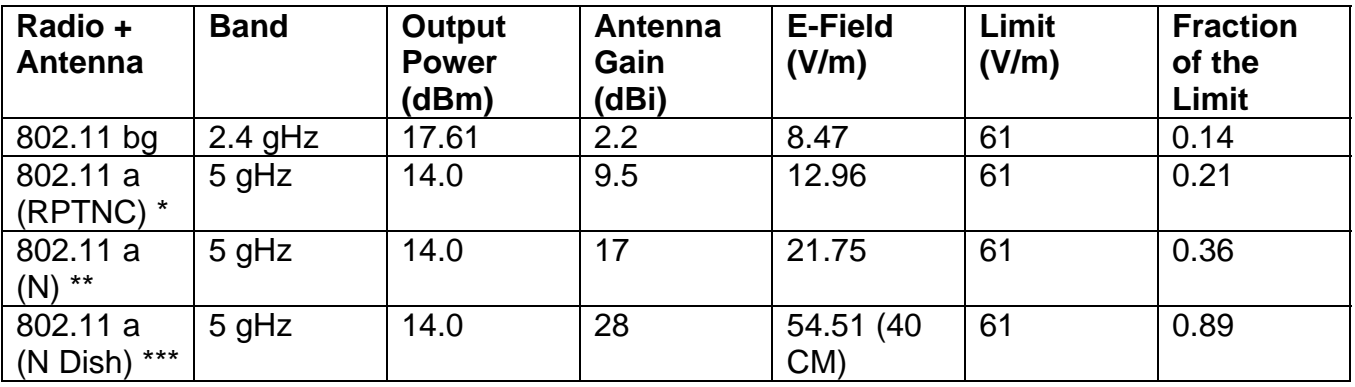

Single Transmitter

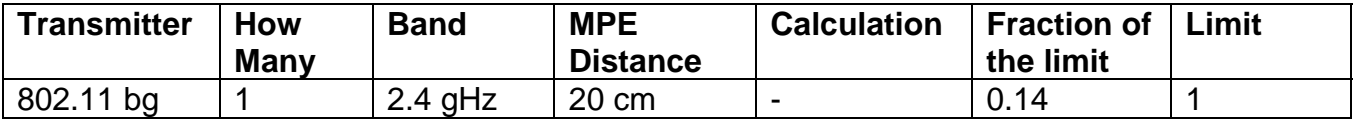

Single Transmitter

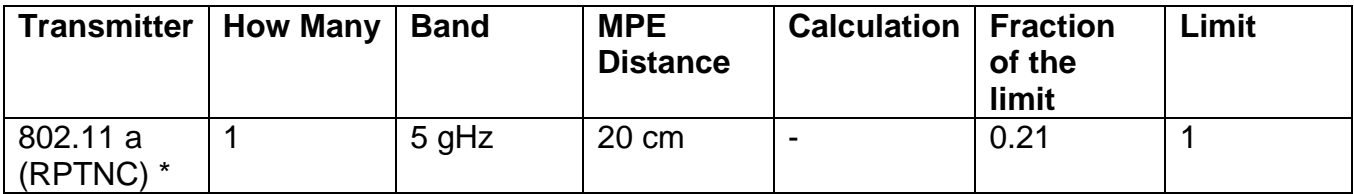

## \Single Transmitter

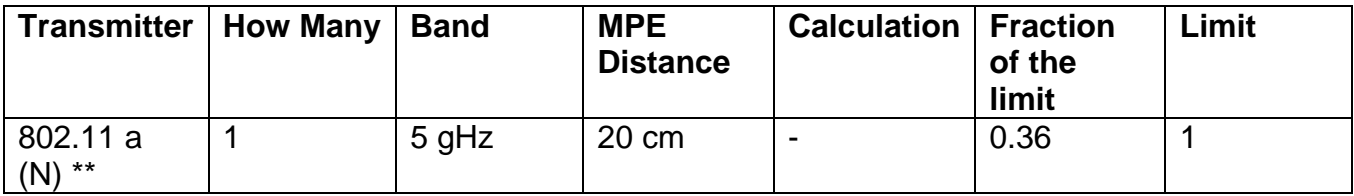

Single Transmitter

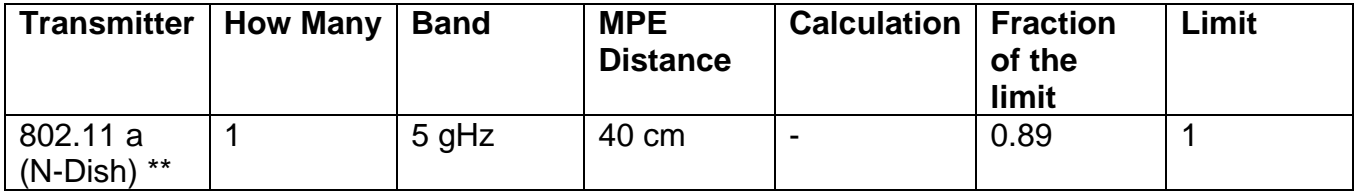

#### Two Transmitters

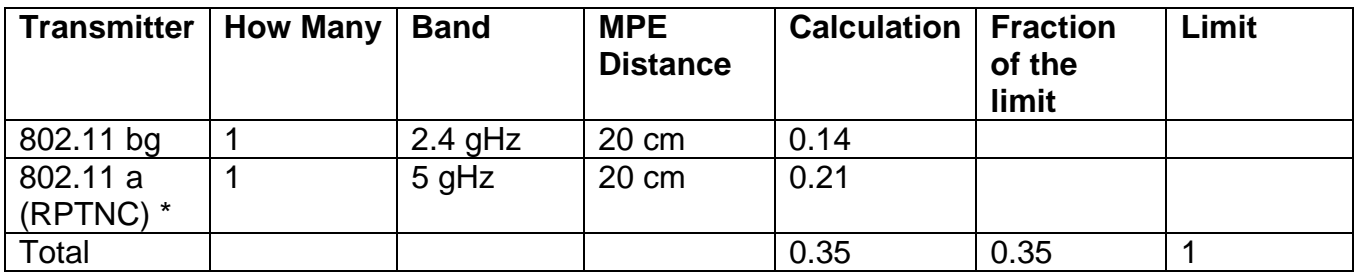

#### Two Transmitters

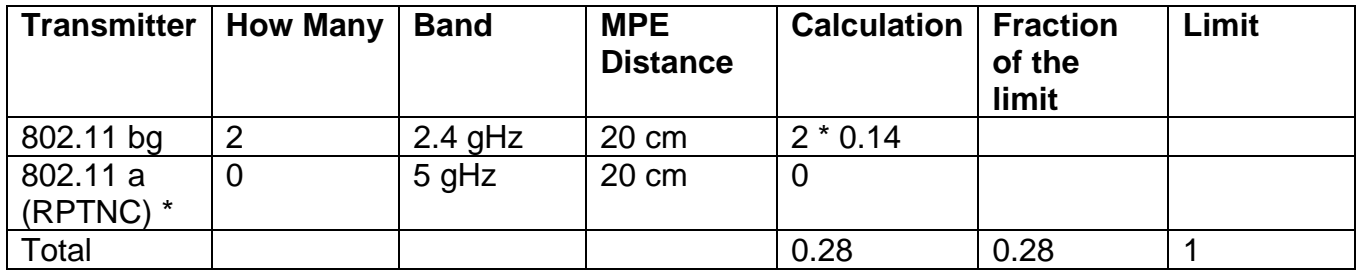

### Two Transmitters

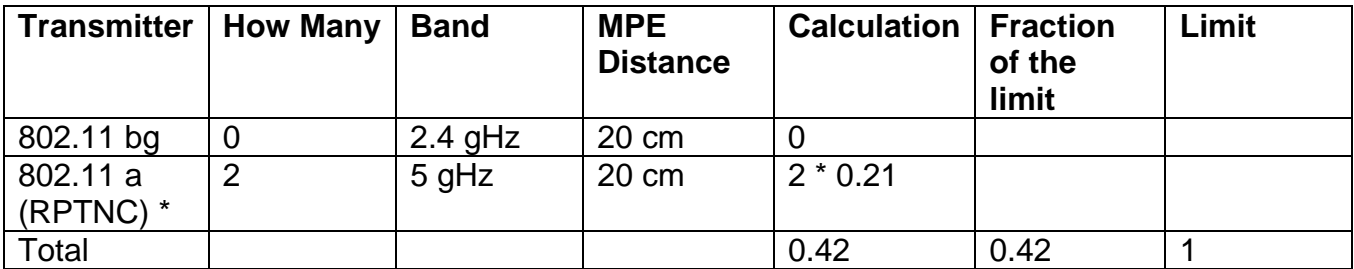

Three Transmitters

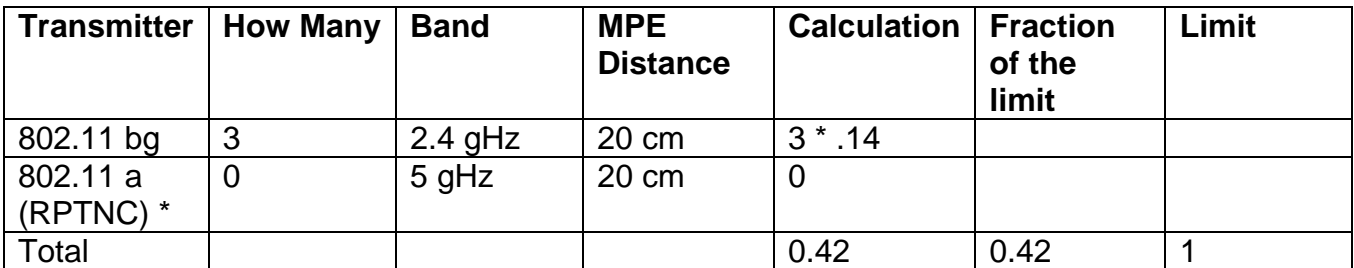

Three Transmitters

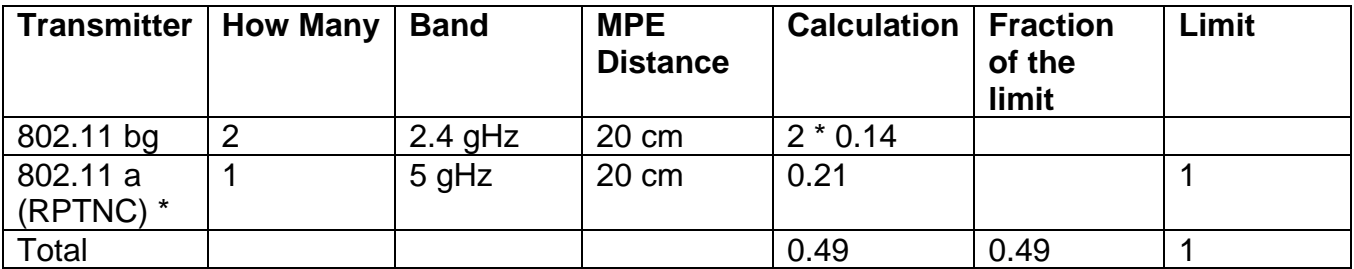

Three Transmitters

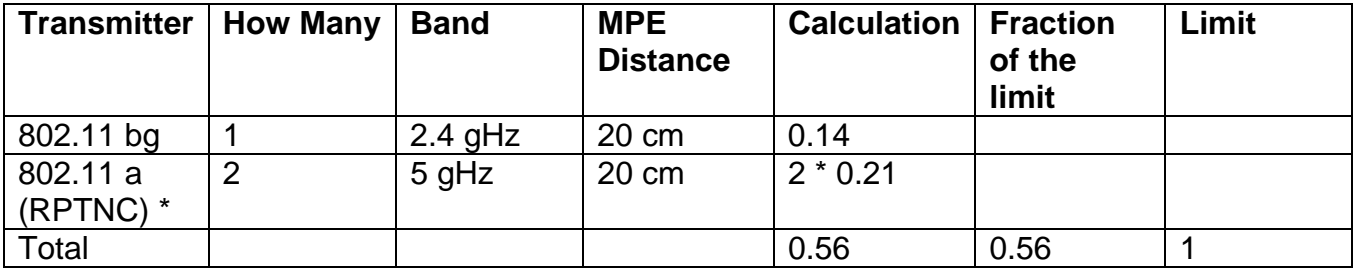

#### Three Transmitters

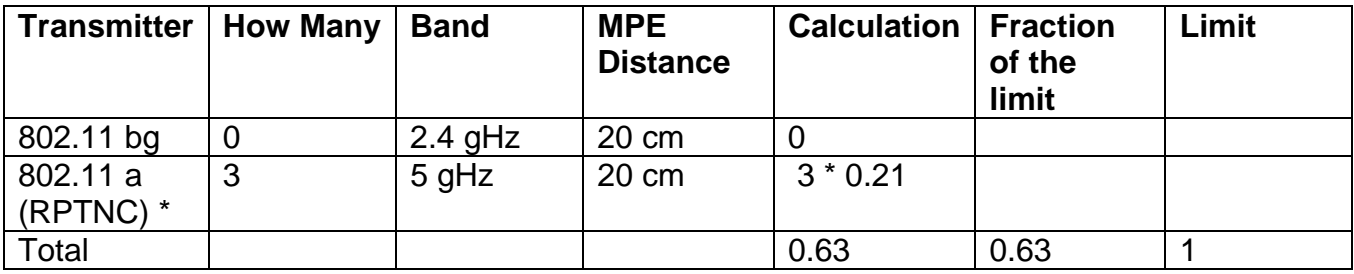

\* Note: only RPTNC antennas (suffex R on page 6) can be directly mounted.

\*\* Note: N type antenna are mounted separately (cabled) and hence are not colocated.

\*\*\* Note: Dish antenna is highly directional.